## Rezept der Woche

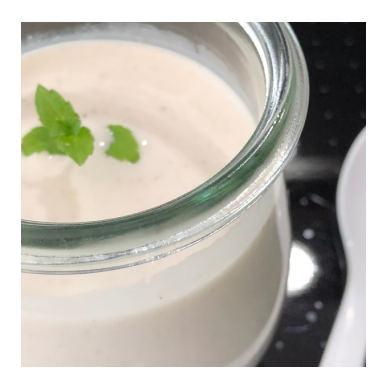

## Kokos-Joghurt (im Thermomix)

Zutaten

1 Liter Kokosmilch 10 g Gelatine (Pulver) 1/2 TL Vanillepulver

Joghurtkultur (1Beutel, 1 TL, oder 1 geöffnete Kapsel) 1 TL Vanille-Extrakt (flüssig)

## Und so einfach wird es gemacht:

- <sup>200</sup> ml Kokosmilch und Gelatine für 10 Sekunden auf Stufe 3,5 im Thermomix mixen.
- 800 ml Kokosmilch hinzufügen und mit Joghurtkultur für 10 Sekunden auf Stufe 3,5 mixen.
- **8** Das flüssige Vanille-Extrakt und das Vanillepulver hinzufügen

und für 10 Sekunden auf Stufe 3,5 mixen.

**4** Das Joghurtprogramm auswählen und starten. Nach 8 Stunden den noch flüssigen Joghurt in Gläser füllen, verschließen und kaltstellen. Im Kühlschrank dickt der Joghurt nach und hält sich dort 1-2 Wochen.

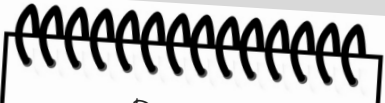

Dazu passt:

frische Minze und ein paar Blaubeeren

mein <sup>g</sup>lutenfreies Müsli

## Dr. Finzels Tipp:

Wer keine Gelatine benutzen möchte, nimmt für das Andicken 1 TL Agar Agar und kocht ihn mit 200 ml Kokosmilch für 2 Minuten. Die Zubereitung ist identisch, nur steht der Joghurt ca. 10 Stunden bei Zimmertemperatur, am besten über Nacht.

weitere Rezepte und Infos unter

drfinzel.de